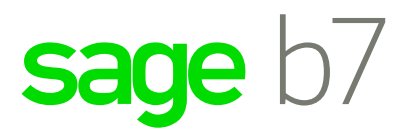

## *e-Commerce im ERP*

*eBay Shops und Amazon Stores in das ERP integrieren* 

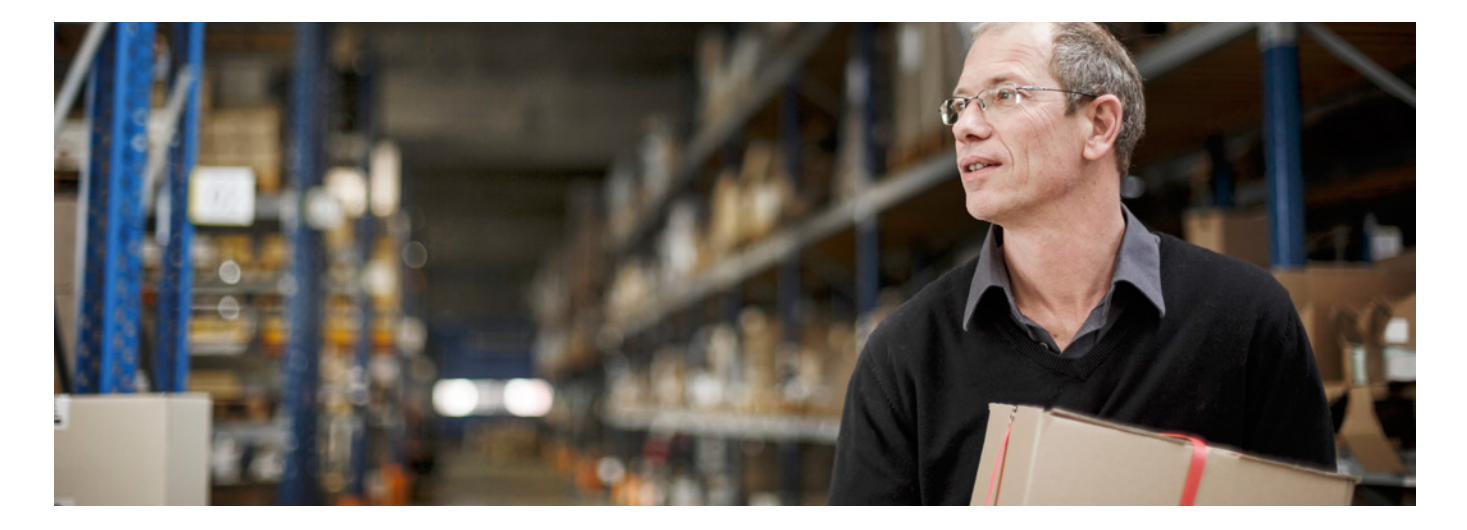

Mit der Integration von eBay und Amazon wird der Marktplatz für die eigenen Produkte erweitert und bietet daher das Potenzial für mehr Geschäft. Um das möglichst effizient zu machen und die neuen Prozesse mit dem ERP zu kombinieren, bietet diese Funktionalität die nötige technische Grundlage.

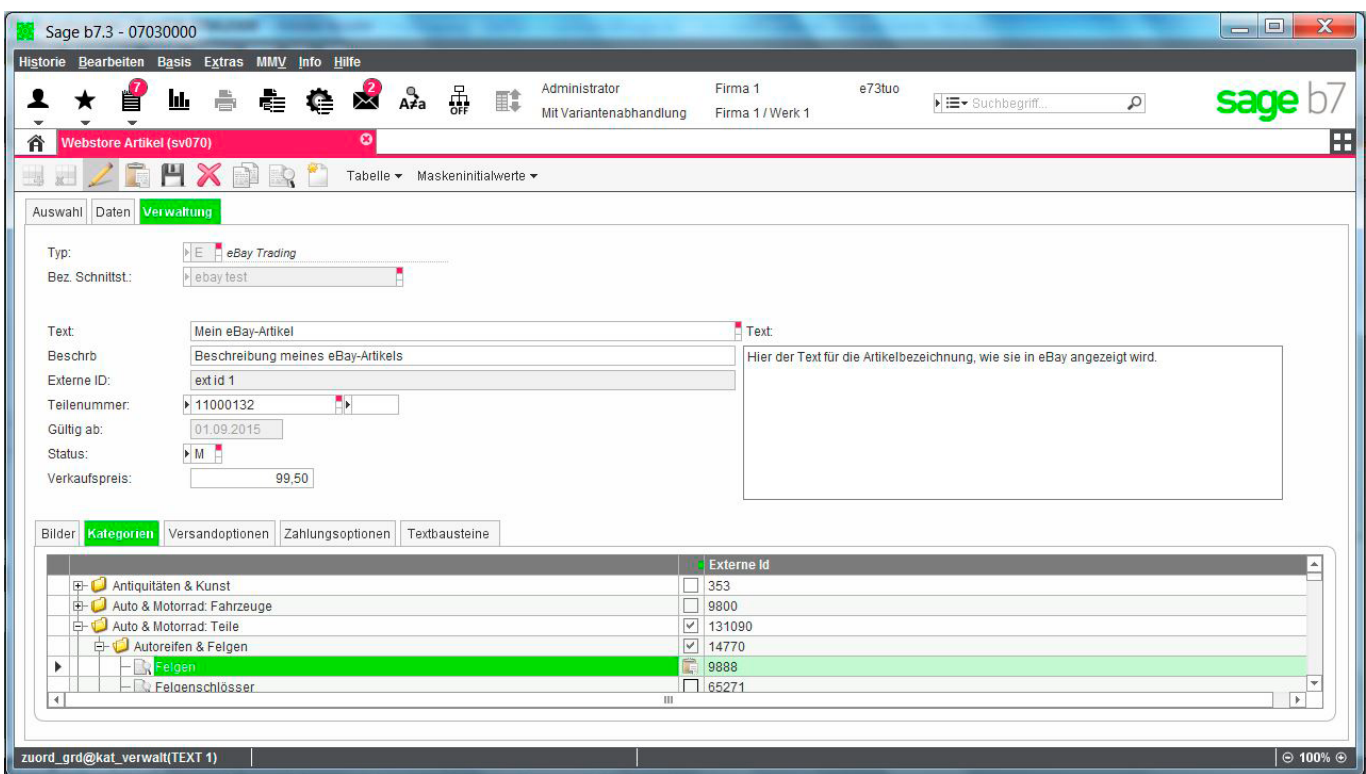

Artikelverwaltung in Sage b7

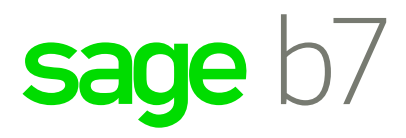

Die Integration basiert auf Webservices die zur Anbindung von Webshops entwickelt wurden. Für einen Marktplatz wie eBay oder Amazon sind Erweiterungen im ERP nötig um den Workflow einfach und schnell gestalten zu können. Mit der Bearbeitung von Daten im ERP nimmt der Anwender direkten Einfluss auf das einzustellende Angebot im Internet.

## **Was kann die Integration?**

Ein oder mehrere Stores werden dem ERP-System bekannt gemacht. Daraufhin können die verfügbaren Kategorien zur Kennzeichnung der Verkaufsartikel importiert werden. Die Daten und Kennzeichen im Artikelstamm sind entscheiden für das Einstellen im Store als Verkaufsangebot.

Aus dem ERP-System kann man jederzeit den Status des Artikels im Store abfragen. Bei erfolgreichem Verkauf, wird der entsprechende Auftrag in das ERP-System eingelesen und kann seinen gewohnten Weg bis zur Auslieferung an den Kunden nehmen.

## **Vorteile der Integration**

- Effiziente Verwaltung von ebay und Amazon
- Stores und den eingestellten Artikeln
- Effektivität von Workflows durch technische Integration von Vorgängen im ERP-System

## Einige Beispiele sind: • Preis/Rabatt

• Gültigkeit des Angebots -Beschreibungstext, Bilder -Zuordnung von Artikelkategorien

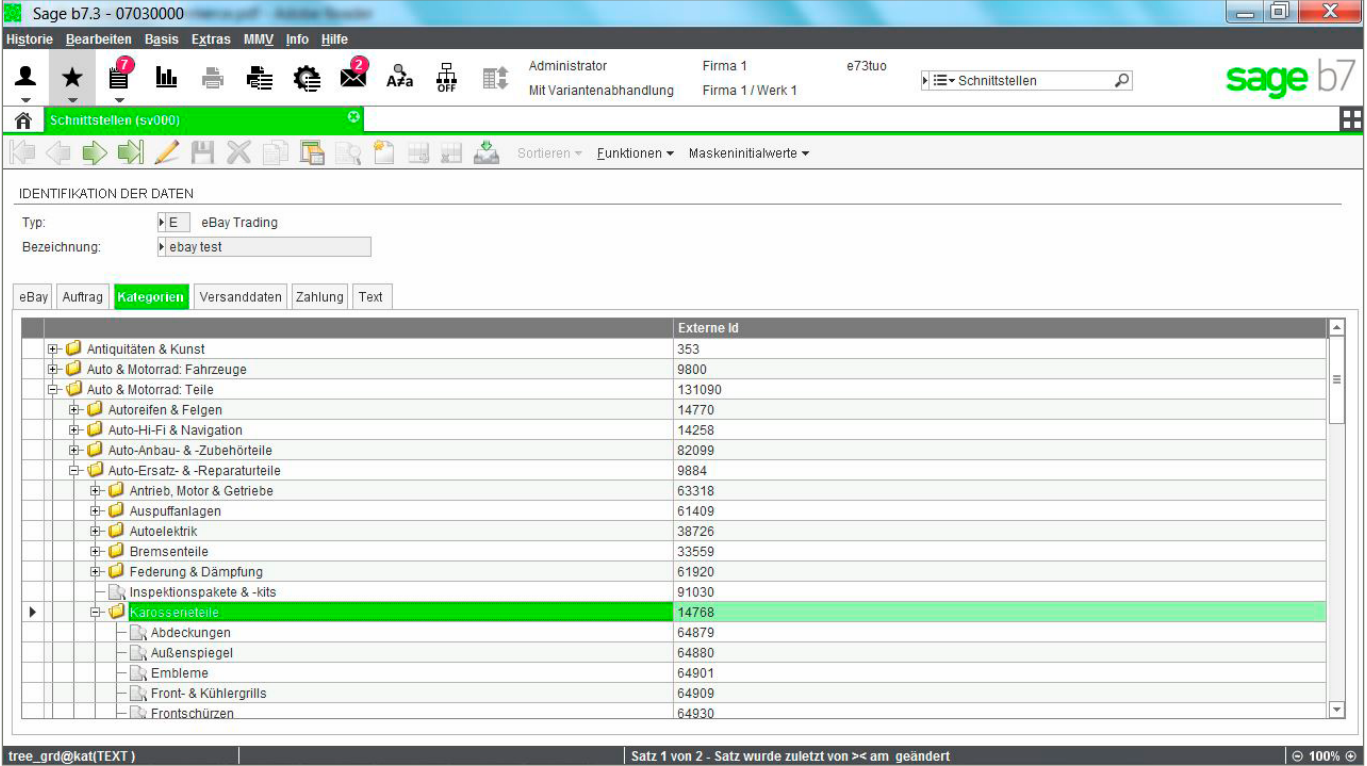

Konfiguration der Schnittstelle

Sage bäurer GmbH | Josefstaße 10 | 78166 Donaueschingen | Telefon:+49 (0)771 89652-0 | E-Mail: mittelstand@sage.de | www.sage.de

© 2016 Sage GmbH. Alle Rechte vorbehalten. Sage, das Sage Logo sowie hier genannte Sage Produktnamen sind eingetragenen Markennamen der Sage GmbH.<br>Alle anderen Markennamen sind Eigentum der jeweiligen Rechteinhaber. Techni